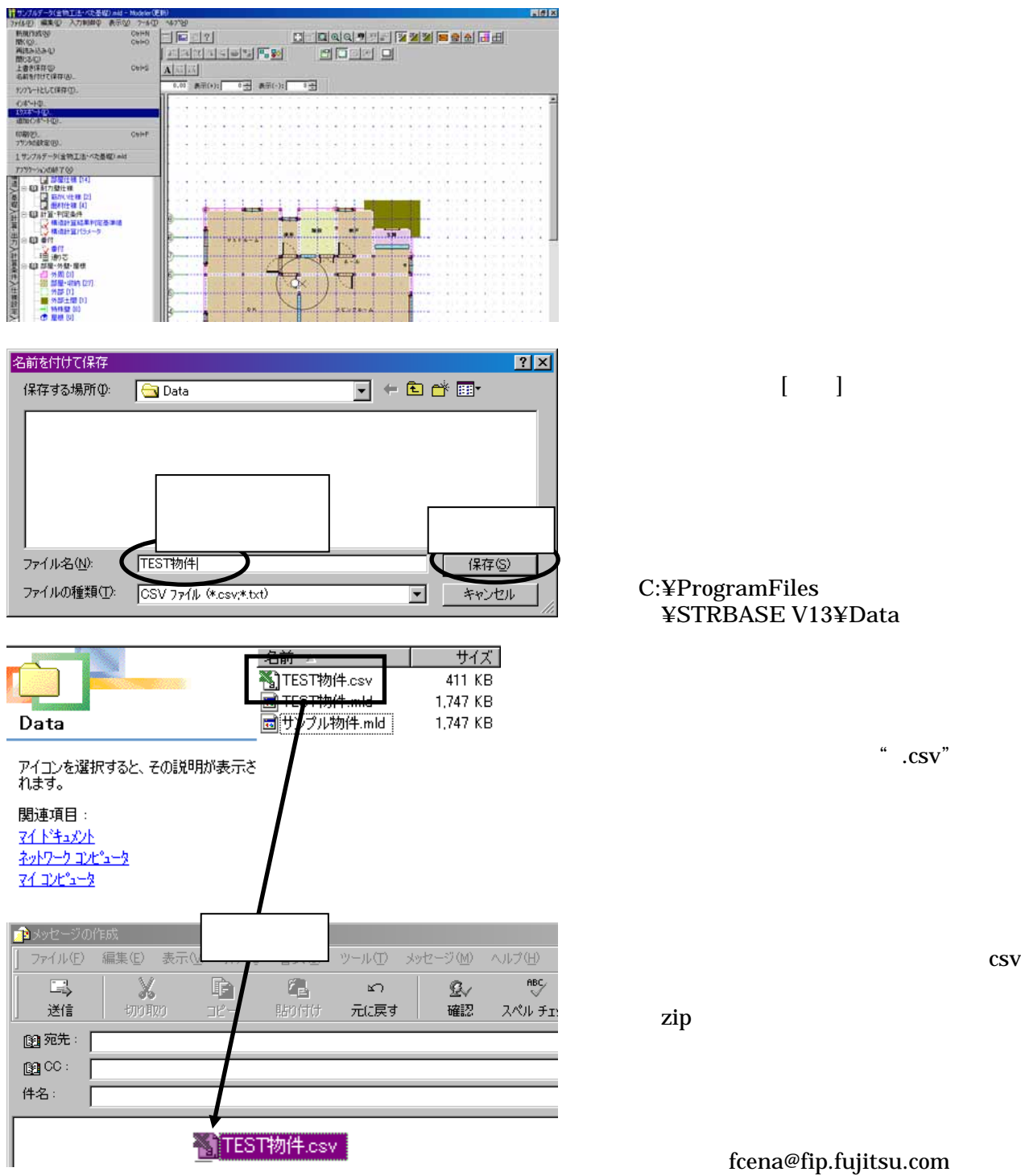

 $\lceil \cdot \cdot \rceil$ 

C:¥ProgramFiles ¥STRBASE V13¥Data

 $\cdot$  .csv"

 $\mathbf{zip}$ 

fcena@fip.fujitsu.com STRDESIGN V13